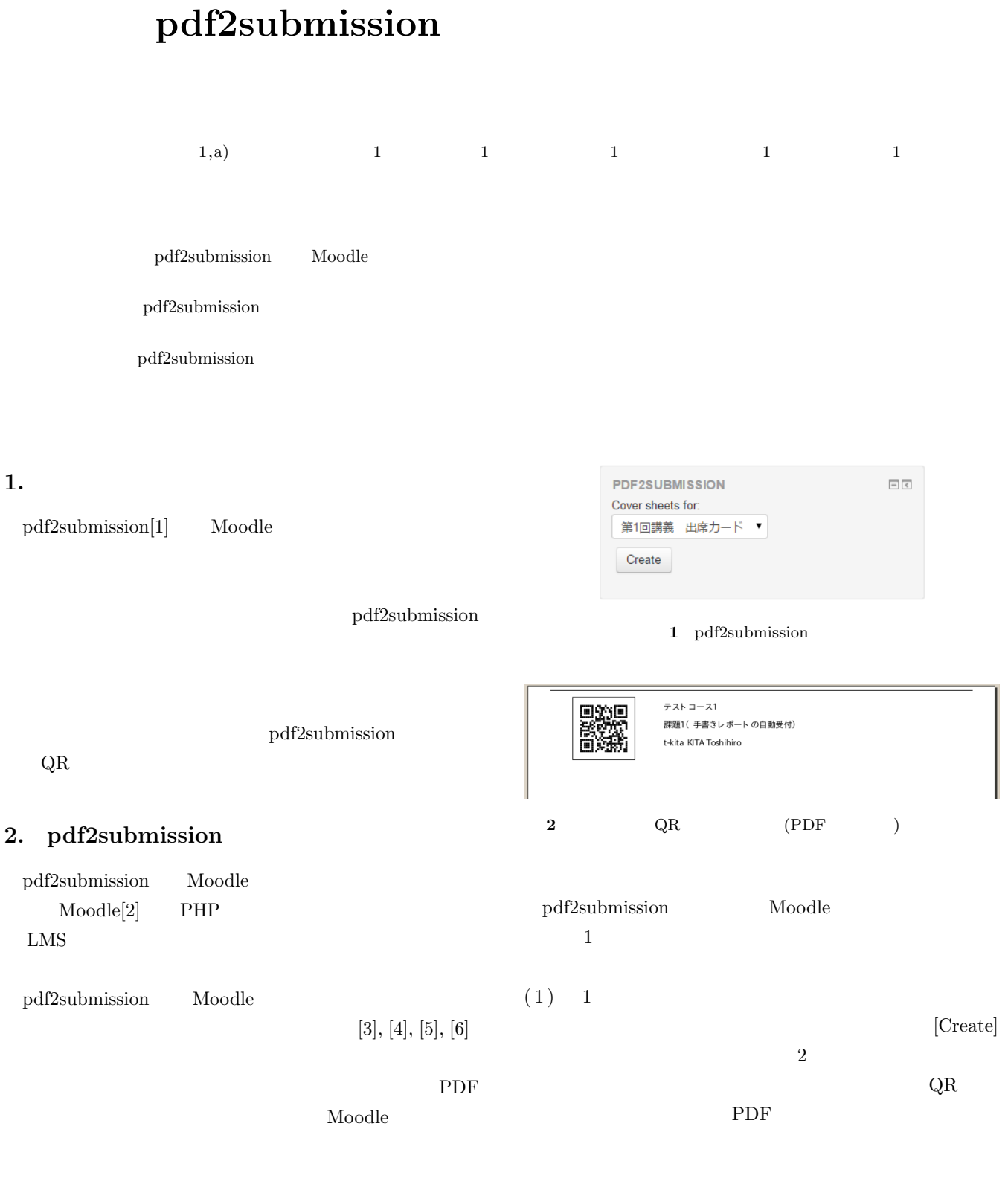

## Moodle

 $(2)$ 

 $1$ Kumamoto University

a) kita@ield.kumamoto-u.ac.jp

## Vol.2015-CLE-16 No.3 2015/5/22

2015年度 熊本大学「減災リテラシー入門」

第1回講義 出席カード

 $\bar{\rm K\AA}$ 

年  $\bar{\rm H}$  $\rm _H$ 

講義日:平成

pdf2submission

AWS EC2 Moodle 2.8

 $($ 

IPSJ SIG Technical Report

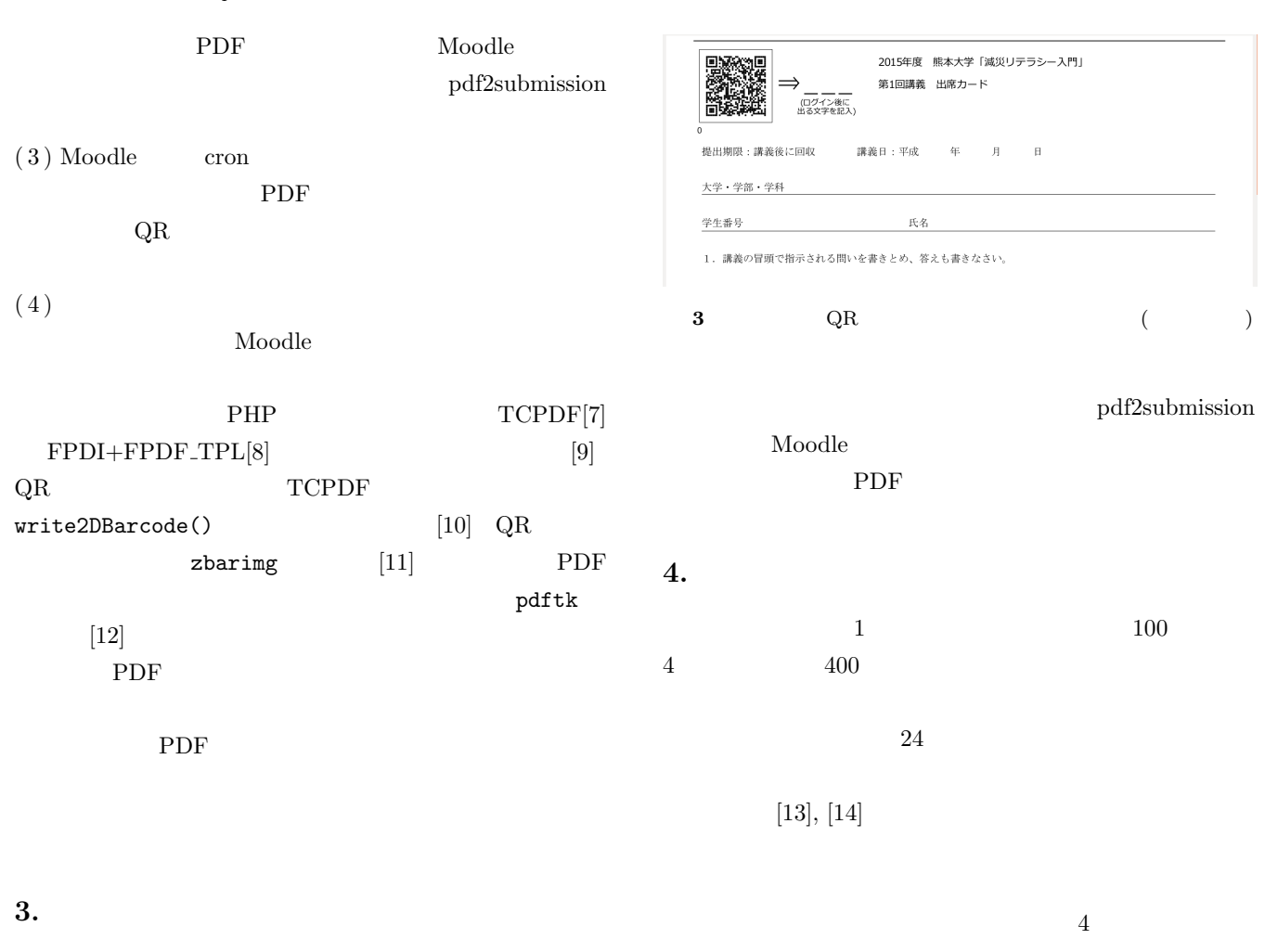

pdf2submission e  $\overline{e}$ 

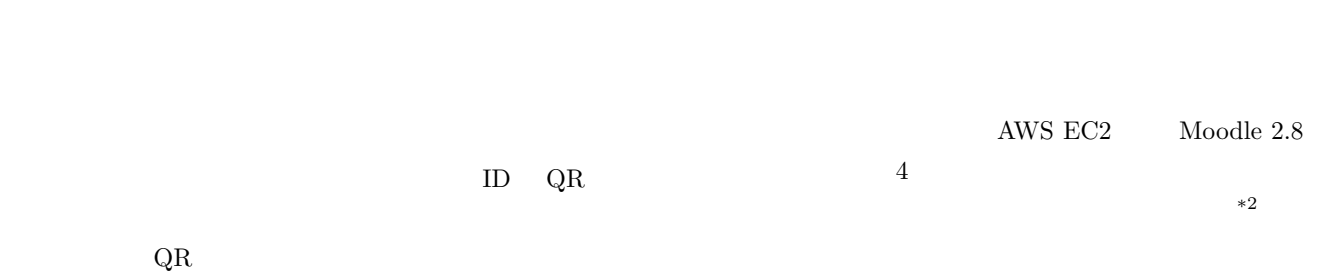

 $( 3)$  $\,$  QR  $\,$  $QR \qquad\qquad ^{*1}$ 

Moodle Moodle

Moodle

5.

pdf2submission

\*2  $3$ 

 $\overline{\phantom{a}^{\ast}1\phantom{\ast}}$  Moodle  $\overline{\phantom{a}1\phantom{\ast}}$ 

 $\lceil 1 \rceil$ 

- [1] Moodle plugins directory: pdf2submission https://moodle.org/plugins/view.php? plugin=block pdf2submission
- [2] moodle.org http://moodle.org/
- [3] Toshihiro Kita, Tsuyoshi Usagawa and Hiroshi Nakano, "pdf2submission: a Moodle Plugin for Partially Integrating Moodle into Offline Courses Where Handwritten Document Submissions are Required", Moodle Research Conference 2012, Heraklion, Crete, Greece, P4 (Proceedings pp.196-199), http://research.moodle.net/mod/data/view.php?rid=28 (2012.9)
- [4] 喜多 敏博, 根本 淳子, 上田 公代, 宇佐川 毅 : 通常教室  $LMS$  2  $CLE$  5
- 1 CLE, (2011.10)
- [5] 喜多 敏博, 根本 淳子, 上田 公代, 宇佐川 毅 : 通常教 Moodle pdf2submission barlogin  $27$ 2a-201-03 (2011.9)
- $[6]$  , , , , , :  $\qquad \qquad \text{Module}$ <br> $\qquad \qquad \text{24}$  $,$   $24$
- 3a-A207-01 (2008)
- [7] TCPDF http://sourceforge.net/projects/tcpdf/
- [8] FPDI + FPDF TPL http://www.setasign.de/products/pdf-phpsolutions/fpdi/
- $[9]$  TCPDF 4.5.xxx FPDI PDF http://se-suganuma.blogspot.com/2009/02/tcpdf-45xxxfpdi-121.html
- [10] TCPDF Documentation http://www.tcpdf.org/doc/code/classTCPDF.html
- [11] ZBar bar code reader http://zbar.sourceforge.net/
- [12] Pdftk The PDF Toolkit
- http://www.pdflabs.com/tools/pdftk-the-pdf-toolkit/
- $[13]$

http://daigakukan-renkei.jp/a016/

 $[14]$ 

http://iresc.kumamoto-u.ac.jp/renkei/